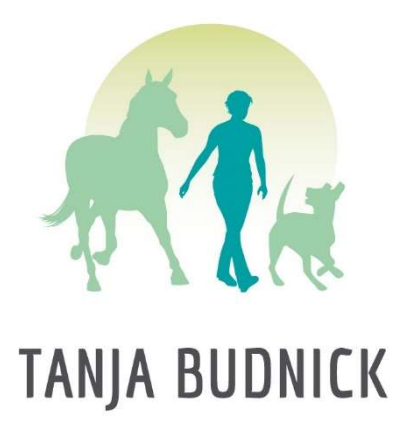

## Inhaltsverzeichnis Videobasiskurs Tierkommunikation "Wege zur Seele"

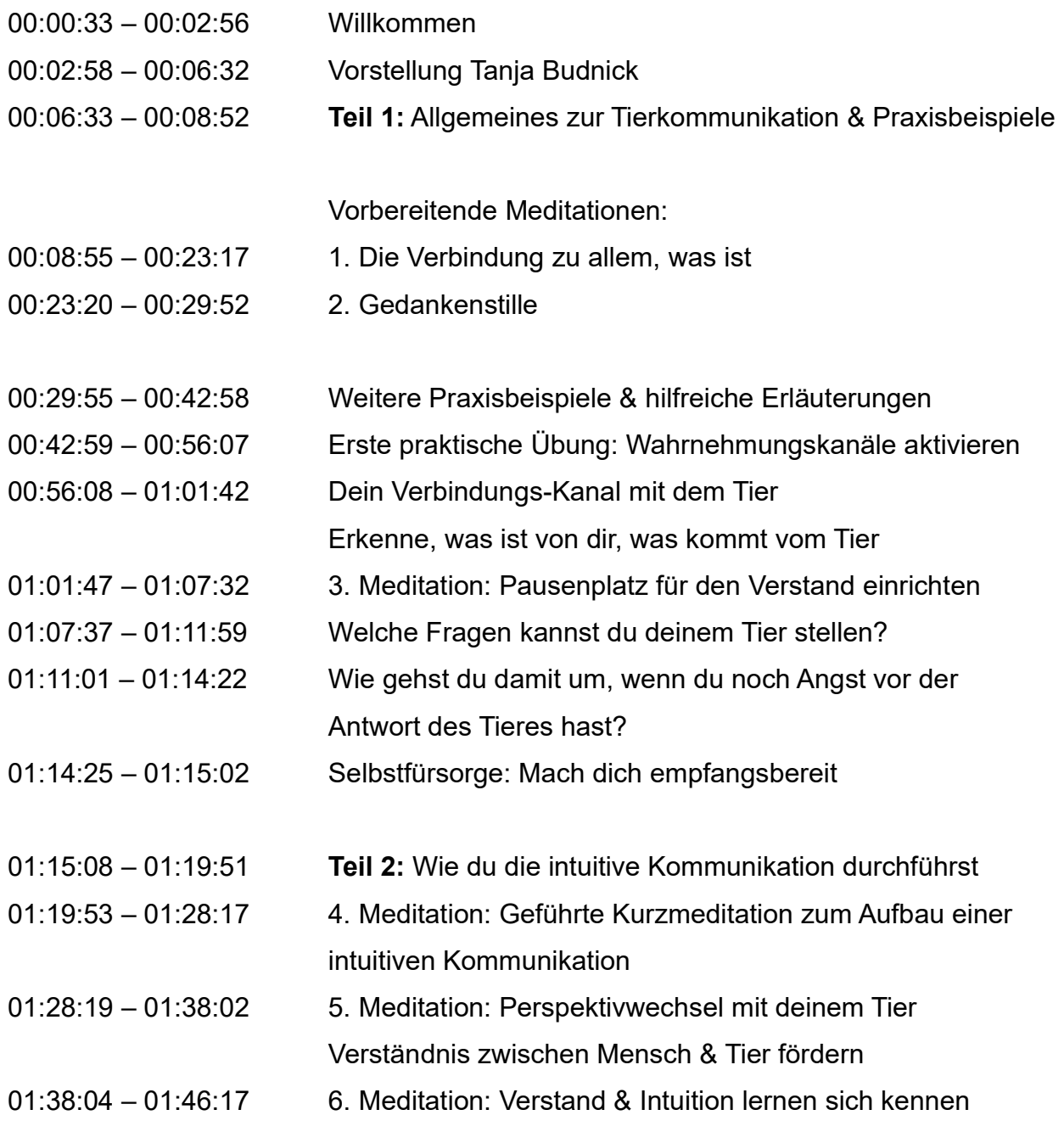

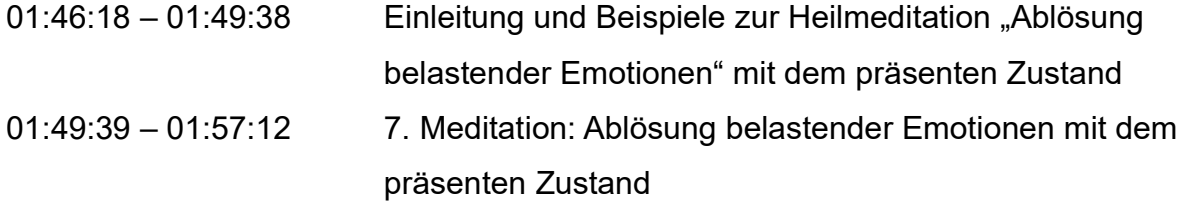

- 01:57:15 02:02:38 Teil 3: Einleitung zum Körperscan
- 02:02:39 02:11:17 8. Meditation: Angeleiteter, eigener Körperscan
- 02:11:18 02:20:50 Praktische Anleitung zur Durchführung des Körperscans
	- Die Befindlichkeit eines Tieres nachvollziehen können
- 02:20:52 02:28:26 Der kinesiologische Muskeltest
- Erklärung und Durchführung, Ergänzung zur Kommunikation
- 02:28:26 02:40:46 Zusammenfassung: So sieht es aus, wenn alle Elemente des Kurses umgesetzt werden
- 02:40:47 02:43:41 Überleitung vom Hauptteil des Kurses zum Bonusinhalt
- 02:43:42 04:58:46 Bonusinhalt